# Package 'statnipokladna'

April 11, 2020

<span id="page-0-0"></span>Title Use Data from the Czech Public Finance Database

Version 0.5.7

Description Get programmatic access to data from the Czech public budgeting and accounting database, Státní pokladna <https://monitor.statnipokladna.cz/>.

License MIT + file LICENSE

URL <https://github.com/petrbouchal/statnipokladna>

BugReports <https://github.com/petrbouchal/statnipokladna/issues>

**Depends**  $R (= 3.5.0)$ **Imports** curl  $(>= 4.3)$ , dplyr  $(>= 0.8.3)$ , httr  $(>= 1.4.1)$ , jsonlite, lifecycle, lubridate  $(>= 1.7.4)$ , magrittr,  $purr (= 0.3.2),$ readr  $(>= 1.3.1)$ , rlang  $(>= 0.4.0)$ , stringi  $(>= 1.4.3)$ , stringr  $(>= 1.4.0)$ , tibble  $(>= 2.1.3)$ , tidyr  $(>= 1.0.0)$ , usethis  $(>= 1.5.1)$ , utils  $(>= 3.6.0)$ ,  $xml2 (= 1.2.2)$ Suggests knitr, rmarkdown, testthat  $(>= 2.1.0)$ VignetteBuilder knitr RdMacros lifecycle Encoding UTF-8 Language en LazyData true Roxygen list(markdown = TRUE) RoxygenNote 7.0.2

## <span id="page-1-0"></span>R topics documented:

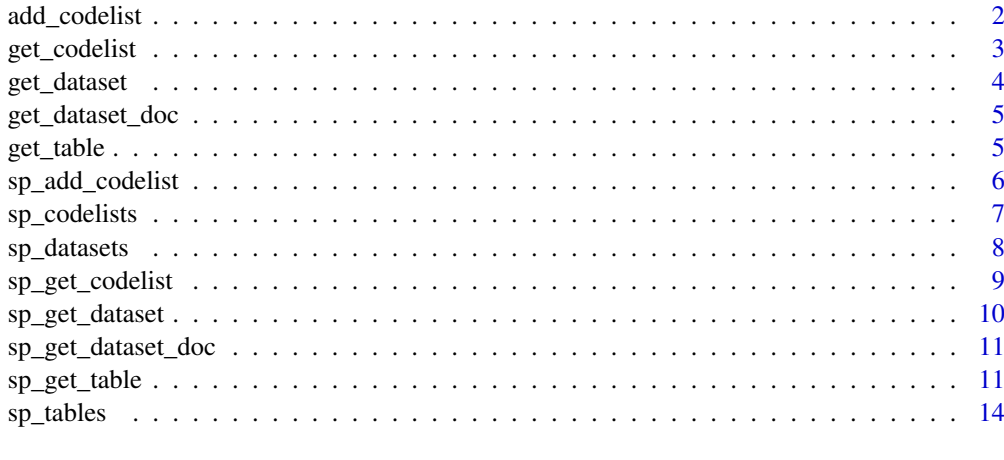

#### **Index** [15](#page-14-0)

<span id="page-1-1"></span>add\_codelist *Deprecated: Add codelist data to downloaded data*

## Description

Deprecated, use sp\_add\_codelist() instead.

## Usage

```
add_codelist(
  data,
  codelist = NULL,
  period_column = .data$period_vykaz,
  redownload = FALSE,
  dest_dir = tempdir()
)
```
## Arguments

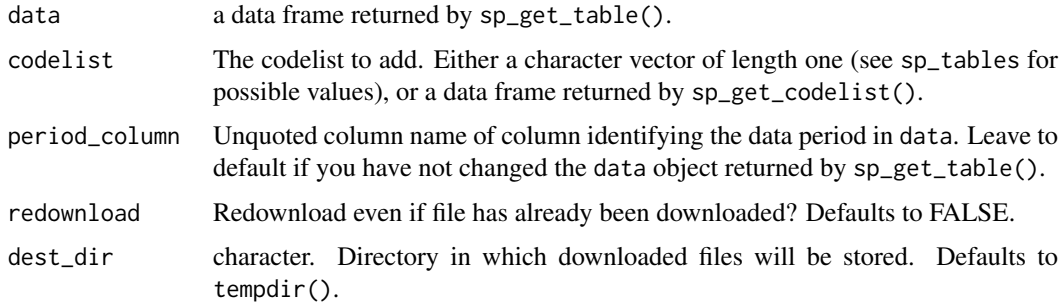

## Details

Soft-deprecated

## <span id="page-2-0"></span>get\_codelist 3

#### Value

A data frame of same length as data, with added columns from codelist. See Details.

## See Also

Other Core workflow: [get\\_codelist\(](#page-2-1)), [sp\\_add\\_codelist\(](#page-5-1)), [sp\\_get\\_codelist\(](#page-8-1)), [sp\\_get\\_dataset\(](#page-9-1)), [sp\\_get\\_table\(](#page-10-1))

<span id="page-2-1"></span>get\_codelist *Deprecated: Get codelist*

## Description

Deprecated: use sp\_get\_codelist()

#### Usage

```
get_codelist(codelist_id, n = NULL, dest_dir = tempdir(), redownload = FALSE)
```
## Arguments

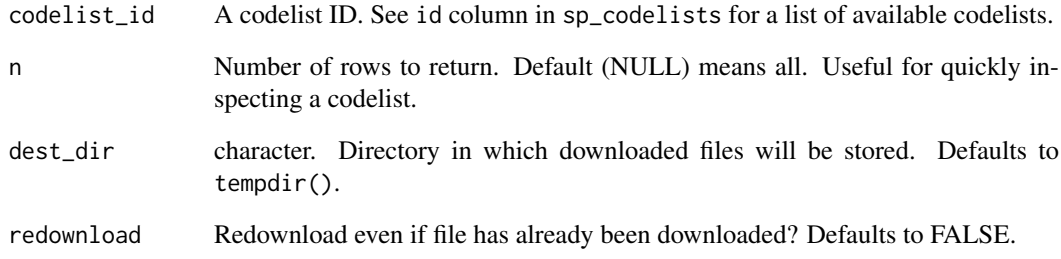

## Value

A tibble

## See Also

Other Core workflow: [add\\_codelist\(](#page-1-1)), [sp\\_add\\_codelist\(](#page-5-1)), [sp\\_get\\_codelist\(](#page-8-1)), [sp\\_get\\_dataset\(](#page-9-1)), [sp\\_get\\_table\(](#page-10-1))

<span id="page-3-1"></span><span id="page-3-0"></span>

## Description

Deprecated, use sp\_get\_dataset() instead.

## Usage

```
get_dataset(
  dataset_id,
  year = 2019,
  month = 12,
  dest\_dir = tempdir(),redownload = FALSE
)
```
## Arguments

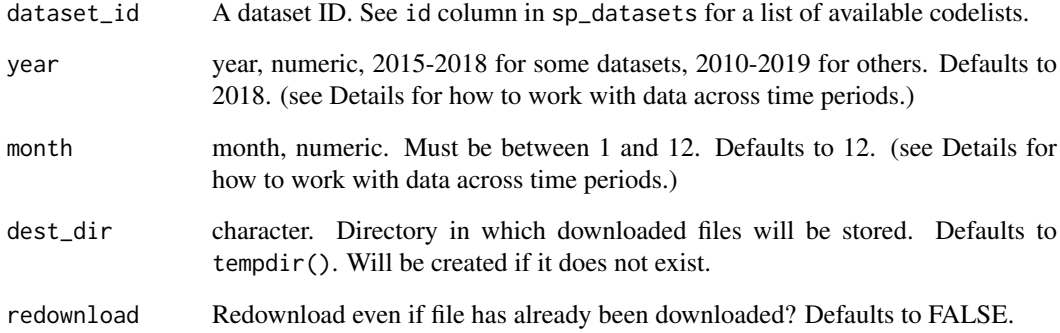

#### Details

Soft-deprecated

## Value

character (link) if download = TRUE, nothing otherwise.

## See Also

Other Utilities: [sp\\_get\\_codelist\\_viewer\(](#page-0-0)), [sp\\_get\\_dataset\\_doc\(](#page-10-2))

<span id="page-4-0"></span>get\_dataset\_doc *Deprecated: Get dataset documentation*

## Description

Deprecated, use sp\_get\_dataset\_doc() instead.

## Usage

```
get_dataset_doc(dataset_id, dest_dir = ".", download = TRUE)
```
## Arguments

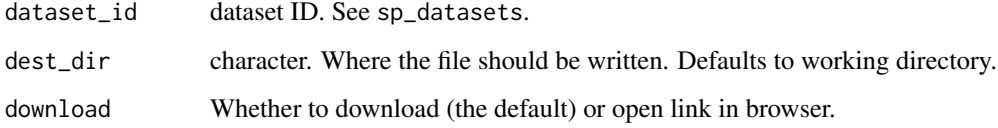

## Details

Soft-deprecated

## Value

a tibble

get\_table *Deprecated: Get a statnipokladna table*

## Description

Deprecated, use sp\_get\_table() instead.

## Usage

```
get_table(
  table_id,
  year = 2018,
  month = 12,
  ico = NULL,
  redownload = FALSE,
  dest_dir = tempdir()
)
```
## <span id="page-5-0"></span>Arguments

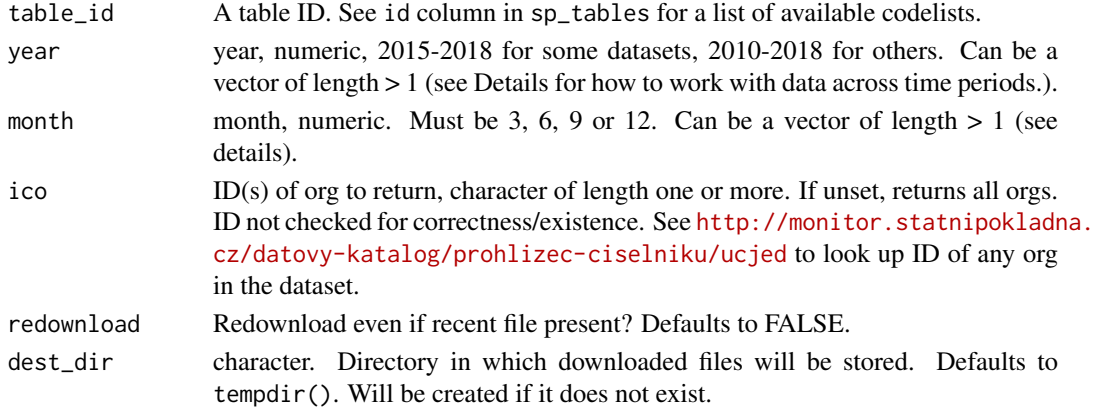

## Details

Soft-deprecated

## Value

a tibble

<span id="page-5-1"></span>sp\_add\_codelist *Add codelist data to downloaded data*

## Description

Joins a provided codelist, or downloads and processes one if necessary, and adds it to the data.

## Usage

```
sp_add_codelist(
  data,
  codelist = NULL,
  period_column = .data$period_vykaz,
  by = NULL,redownload = FALSE,
  dest_dir = tempdir()
)
```
## Arguments

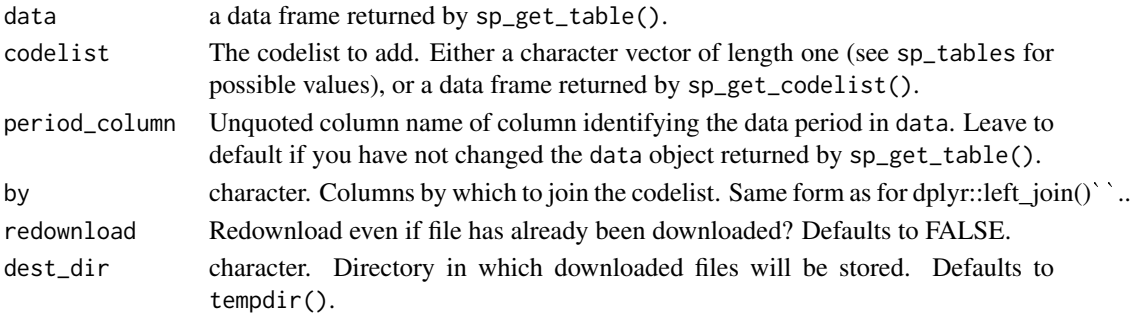

#### <span id="page-6-0"></span>sp\_codelists 7

#### Details

The data argument should be a data frame produced by sp\_get\_table() If this is true, the period\_column argument is not needed. The codelist argument, if a data frame, should be a data frame produced by sp\_get\_codelist(). Specifically, it assumes it contains the following columns:

- start date, a date
- end date, a date
- column with the code, character usually named the same as the codelist

#' You can usually tell which codelist you need from the name of the column whose code you are looking to expand, e.g. the codes in column paragraf can be expanded by codelist paragraf.

The function filters the codelist to obtain a set of entries relevant to the time period of data. If data contains tables for multiple periods, this is handled appropriately. Codelist-originating columns in the resulting data frame are renamed so they do not interfere with joining additional codelists, perhaps in a single pipe call.

Note that some codelists are "secondary" and can only be joined onto other codelists. If a codelist does not join using sp\_add\_codelis(), store the output of sp\_get\_codelist() and join it manually using dplyr.

## Value

A data frame of same length as data, with added columns from codelist. See Details.

#### See Also

```
Other Core workflow: add_codelist(), get_codelist(), sp_get_codelist(), sp_get_dataset(),
sp_get_table()
```
#### Examples

```
sp_get_table("budget-central", 2017) %>%
  sp_add_codelist("polozka") %>%
  sp_add_codelist("paragraf")
pol <- sp_get_codelist("paragraf")
par <- sp_get_codelist("polozka")
sp_get_table("budget-central", 2017) %>%
  sp_add_codelist(pol) %>%
  sp_add_codelist(par)
```
<span id="page-6-1"></span>sp\_codelists *List of available codelists*

#### Description

Contains IDs and names of all (most) available codelists that can be retrieved by sp\_get\_codelist.

#### Usage

sp\_codelists

## Format

A data frame with 27 rows and 2 variables:

id character. ID, used as codelist\_id argument in sp\_get\_codelist.

name character. Short name, mostly corresponds to title used on statnipokladna.cz.

## Details

The id is to be used as the codelist\_id parameter in sp\_get\_codelist. See [https://monitor.](https://monitor.statnipokladna.cz/datovy-katalog/ciselniky) [statnipokladna.cz/datovy-katalog/ciselniky](https://monitor.statnipokladna.cz/datovy-katalog/ciselniky) for a more detailed descriptions and a GUI for exploring the lists.

#### See Also

Other Lists of available entities: [sp\\_datasets](#page-7-1), [sp\\_tables](#page-13-1)

<span id="page-7-1"></span>sp\_datasets *List of available datasets*

#### Description

Contains IDs and names of all available datasets that can be retrieved by get\_dataset.

#### Usage

sp\_datasets

#### Format

A data frame with 9 rows and 3 variables:

id character. Dataset ID, used as dataset\_id argument to sp\_get\_dataset.

name character. Dataset name, mostly corresponds to title on the statnipokladna GUI.

#### Details

See <https://monitor.statnipokladna.cz/datovy-katalog/transakcni-data> for a more detailed descriptions of the datasets.

## See Also

Other Lists of available entities: [sp\\_codelists](#page-6-1), [sp\\_tables](#page-13-1)

<span id="page-7-0"></span>

<span id="page-8-1"></span><span id="page-8-0"></span>sp\_get\_codelist *Get codelist*

#### Description

Downloads and processes codelist identified by codelist\_id. See sp\_codelists for a list of of available codelists with their IDs and names.

#### Usage

```
sp_get_codelist(
 codelist_id,
 n = NULL,dest\_dir = tempdir(),redownload = FALSE
\lambda
```
#### Arguments

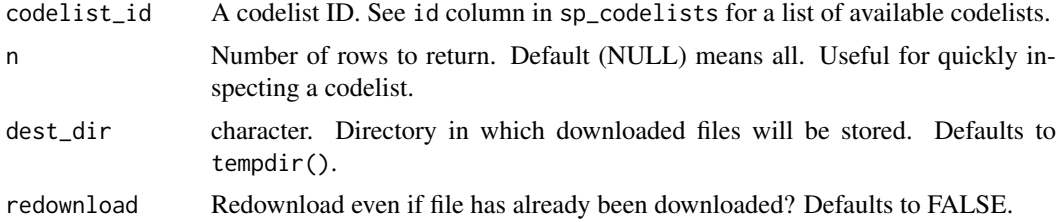

## Details

You can usually tell which codelist you need from the name of the column whose code you are looking to expand, e.g. the codes in column paragraf can be expanded by codelist paragraf.

The processing ensures that the resulting codelist can be correctly joined to the data, automatically using sp\_add\_codelist() or manually. The entire codelist is downloaded and not filtered for any particular date.

Codelist XML files are stored in a temporary directory as determined by tempdir() and persist per session to avoid redownloads.

## Value

A tibble

#### See Also

Other Core workflow: [add\\_codelist\(](#page-1-1)), [get\\_codelist\(](#page-2-1)), [sp\\_add\\_codelist\(](#page-5-1)), [sp\\_get\\_dataset\(](#page-9-1)), [sp\\_get\\_table\(](#page-10-1))

#### Examples

sp\_get\_codelist("paragraf")

<span id="page-9-1"></span><span id="page-9-0"></span>

## Description

Downloads and unzips files for a given dataset.

## Usage

```
sp_get_dataset(
  dataset_id,
  year = 2018,
  month = 12,
  dest\_dir = tempdir(),
  redownload = FALSE
)
```
#### Arguments

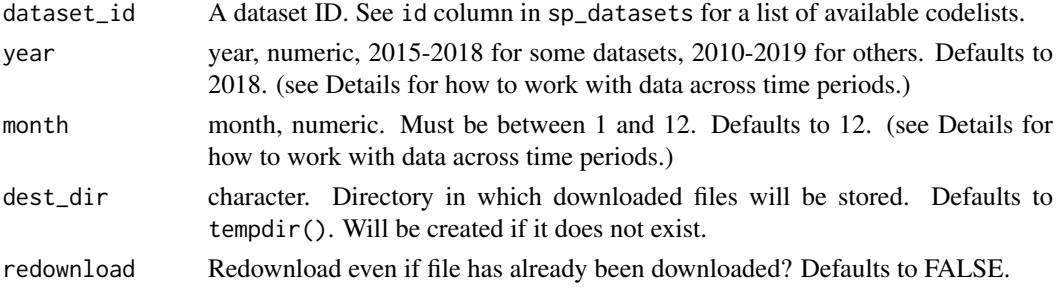

#### Details

Files are stored in a temp folder as determined by tempdir() and further sorted into subdirectories by dataset, year and month. They persist per session to avoid redownloads.

How data for different time periods is exported differs by dataset. This has significant implications for how you get to usable full-year numbers or time series in different tables. See vignette("statnipokladna") for details on this.

#### Value

character string with complete paths to downloaded files.

## See Also

```
Other Core workflow: add_codelist(), get_codelist(), sp_add_codelist(), sp_get_codelist(),
sp_get_table()
```
#### Examples

```
budget_latest <- sp_get_dataset("finm")
budget_2018 <- sp_get_dataset("finm", 2018)
budget_mid2018 <- sp_get_dataset("finm", 2018, 6)
```
<span id="page-10-2"></span><span id="page-10-0"></span>sp\_get\_dataset\_doc *Get dataset documentation*

#### Description

Downloads XLS file with dataset documentation, or opens link to this file in browser.

## Usage

```
sp_get_dataset_doc(dataset_id, dest_dir = ".", download = TRUE)
```
## Arguments

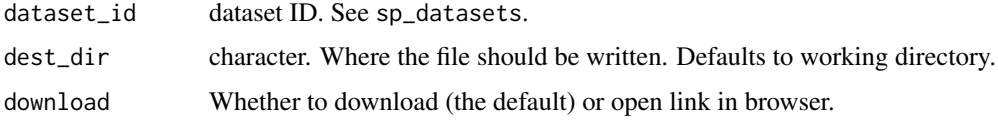

## Value

character (link) if download = TRUE, nothing otherwise.

## See Also

Other Utilities: [get\\_dataset\(](#page-3-1)), [sp\\_get\\_codelist\\_viewer\(](#page-0-0))

## Examples

```
sp_get_dataset_doc("finm")
```
<span id="page-10-1"></span>sp\_get\_table *Get a statnipokladna table*

#### Description

Cleans and loads a table. If needed, a dataset containing the table is downloaded.

## Usage

```
sp_get_table(
  table_id,
  year = 2018,
  month = 12,
  ico = NULL,
  redownload = FALSE,
  dest_dir = tempdir()
)
```
## Arguments

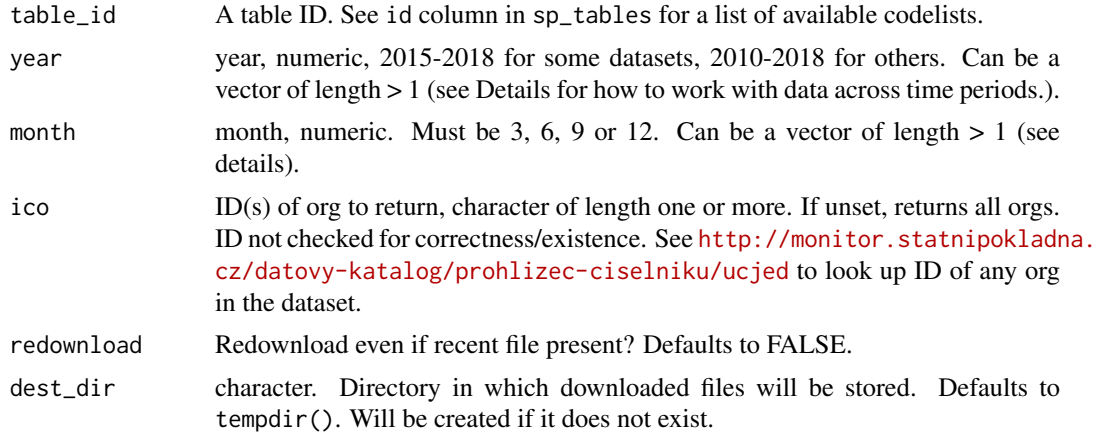

## Details

The data is loaded from files downloaded automatically by sp\_get\_dataset(); files persist in a temporary directory per session.

How data for different time periods is exported differs by dataset. This has significant implications for how you get to usable full-year numbers or time series in different tables. See vignette("statnipokladna") for details on this.

Data is processed in the following way:

- all columns are given names that are human-readable and facilitato add codelists
- ICO (org. IDs) are normalised as in some datasets they are padded with leading zeros
- a period, per\_yr and per\_m columns are created to identify the time period
- value columns are transformed into numeric
- other columns are left as character to avoid losing information

## Correspondence between input and output columns: Shared

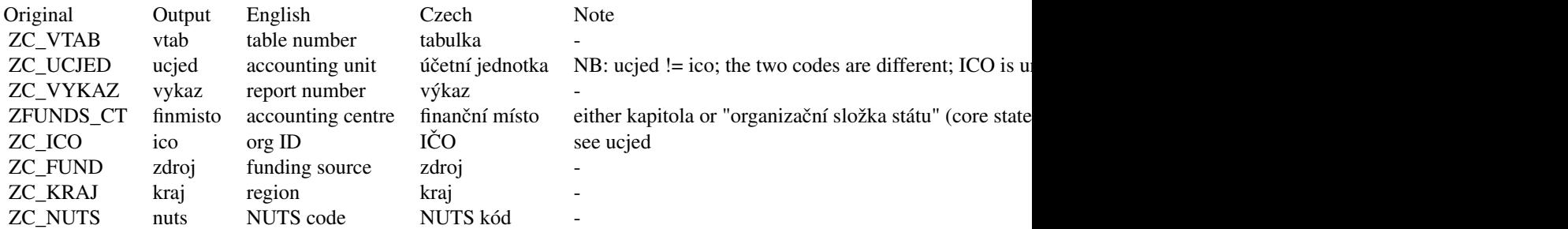

#### Tables budget-\*

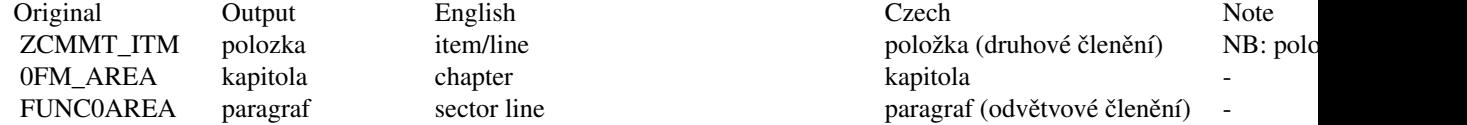

<span id="page-12-0"></span>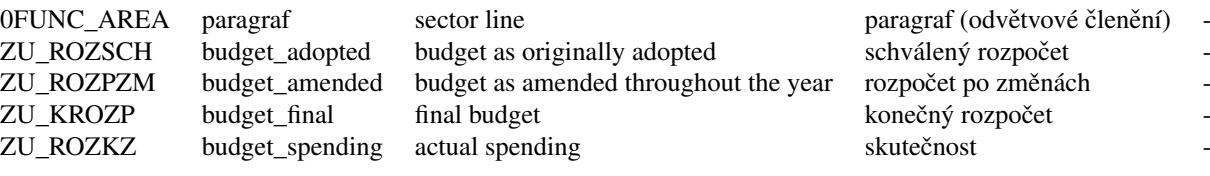

## Tables balance-sheet\*

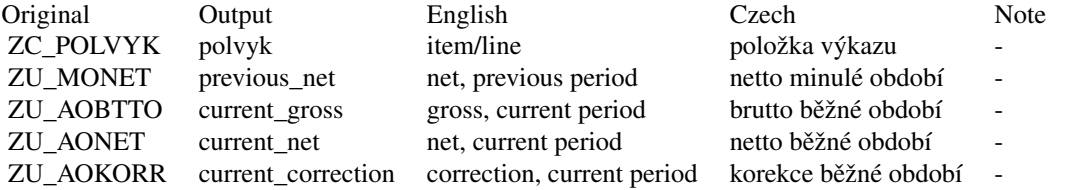

## Tables profit-and-loss-\*

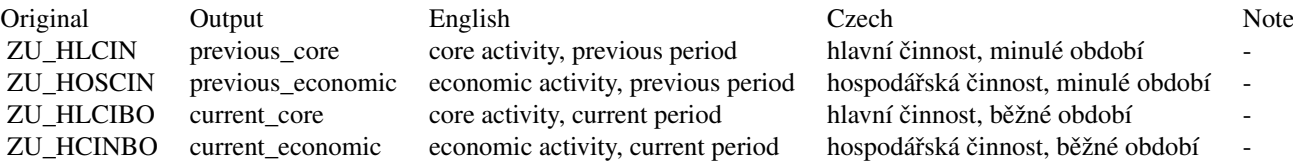

## Table changes-in-equity

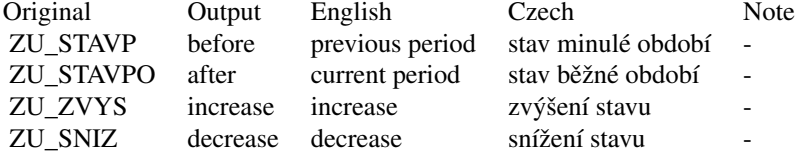

## Table cash-flow

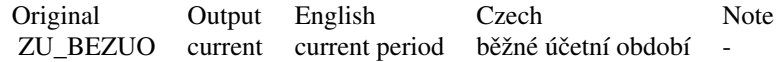

## Value

a tibble; see Details for key to the columns

## See Also

Other Core workflow: [add\\_codelist\(](#page-1-1)), [get\\_codelist\(](#page-2-1)), [sp\\_add\\_codelist\(](#page-5-1)), [sp\\_get\\_codelist\(](#page-8-1)), [sp\\_get\\_dataset\(](#page-9-1))

## Examples

allorgs\_latest <- sp\_get\_table("budget-local")

```
allorgs_2018 <- sp_get_table("budget-local", 2018)
allorgs_mid2018 <- sp_get_table("budget-local", 2018, 6)
oneorg_multiyear <- sp_get_table("budget-local", 2012:2018, 12, ico = "00064581")
oneorg_multihalfyears <- sp_get_table("budget-local", 2013:2018, c(6, 12), ico = "00064581")
```
<span id="page-13-1"></span>sp\_tables *List of available tables (PARTIAL)*

## Description

Contains IDs and names of all available tables that can be retrieved by sp\_get\_table. Look inside the XLS documentation for each dataset at [https://monitor.statnipokladna.cz/datovy-katalog/](https://monitor.statnipokladna.cz/datovy-katalog/transakcni-data) [transakcni-data](https://monitor.statnipokladna.cz/datovy-katalog/transakcni-data) to see more detailed descriptions. Note that tables do not correspond to the tabulka/vtab attribute of the tables, they represent files inside datasets.

#### Usage

sp\_tables

#### Format

A data frame with 2 rows and 4 variables:

id character Table id, used as table\_id argument to sp\_get\_table.

dataset\_id integer Table number.

czech\_name character Czech name of the table.

note character Note.

## See Also

Other Lists of available entities: [sp\\_codelists](#page-6-1), [sp\\_datasets](#page-7-1)

<span id="page-13-0"></span>

# <span id="page-14-0"></span>Index

Topic datasets sp\_codelists, [7](#page-6-0) sp\_datasets, [8](#page-7-0) sp\_tables, [14](#page-13-0)

add\_codelist, [2,](#page-1-0) *[3](#page-2-0)*, *[7](#page-6-0)*, *[9,](#page-8-0) [10](#page-9-0)*, *[13](#page-12-0)*

get\_codelist, *[3](#page-2-0)*, [3,](#page-2-0) *[7](#page-6-0)*, *[9,](#page-8-0) [10](#page-9-0)*, *[13](#page-12-0)* get\_dataset, [4,](#page-3-0) *[11](#page-10-0)* get\_dataset\_doc, [5](#page-4-0) get\_table, [5](#page-4-0)

```
sp_add_codelist, 3, 6, 9, 10, 13
sp_codelists, 7, 8, 14
sp_datasets, 8, 8, 14
sp_get_codelist, 3, 7, 9, 10, 13
sp_get_codelist_viewer, 4, 11
sp_get_dataset, 3, 7, 9, 10, 13
sp_get_dataset_doc, 4, 11
sp_get_table, 3, 7, 9, 10, 11
sp_tables, 8, 14
```